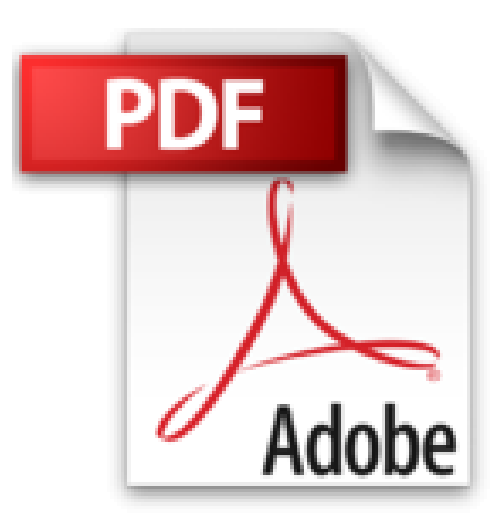

# **Windows 10 pas à pas pour les Nuls, 2e**

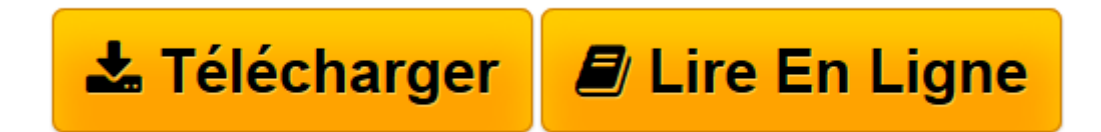

[Click here](http://bookspofr.club/fr/read.php?id=2754087605&src=fbs) if your download doesn"t start automatically

## **Windows 10 pas à pas pour les Nuls, 2e**

Bernard JOLIVALT

**Windows 10 pas à pas pour les Nuls, 2e** Bernard JOLIVALT

**[Télécharger](http://bookspofr.club/fr/read.php?id=2754087605&src=fbs)** [Windows 10 pas à pas pour les Nuls, 2e ...pdf](http://bookspofr.club/fr/read.php?id=2754087605&src=fbs)

**[Lire en ligne](http://bookspofr.club/fr/read.php?id=2754087605&src=fbs)** [Windows 10 pas à pas pour les Nuls, 2e ...pdf](http://bookspofr.club/fr/read.php?id=2754087605&src=fbs)

### **Téléchargez et lisez en ligne Windows 10 pas à pas pour les Nuls, 2e Bernard JOLIVALT**

252 pages

Présentation de l'éditeur

Ce sont des livres en couleur au format poche agrandi qui se proposent de vous former aux différentes fonctions d'un logiciel en suivant des pas à pas très pédagogiques. Contrairement aux autres "Nuls" qui sont des livres de référence, ici, on prend une tâche, et on déroule son processus étape par étape. Chaque tâche est décrite sur deux pages, le texte en page de gauche et les illustrations correspondantes en page de droite. Toutes les tâches sont regroupées dans des parties thématiques.

### **Au programme :**

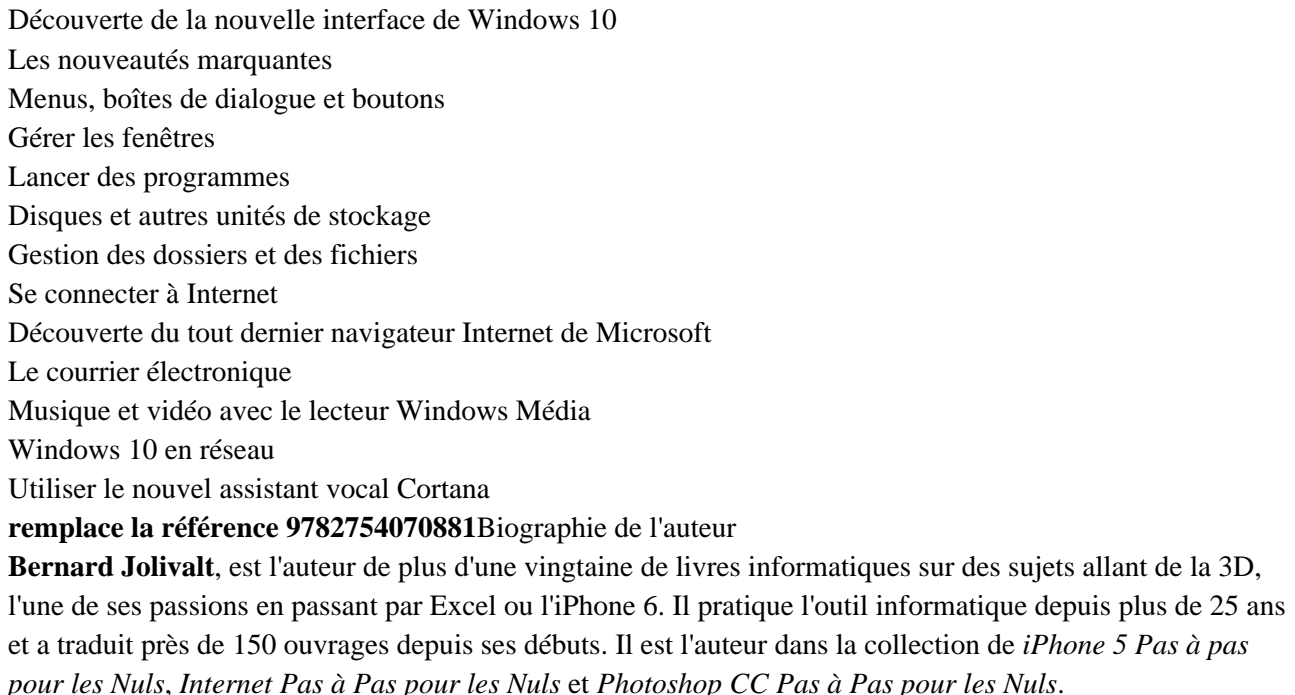

Download and Read Online Windows 10 pas à pas pour les Nuls, 2e Bernard JOLIVALT #AUJHE35L6NM

Lire Windows 10 pas à pas pour les Nuls, 2e par Bernard JOLIVALT pour ebook en ligneWindows 10 pas à pas pour les Nuls, 2e par Bernard JOLIVALT Téléchargement gratuit de PDF, livres audio, livres à lire, bons livres à lire, livres bon marché, bons livres, livres en ligne, livres en ligne, revues de livres epub, lecture de livres en ligne, livres à lire en ligne, bibliothèque en ligne, bons livres à lire, PDF Les meilleurs livres à lire, les meilleurs livres pour lire les livres Windows 10 pas à pas pour les Nuls, 2e par Bernard JOLIVALT à lire en ligne.Online Windows 10 pas à pas pour les Nuls, 2e par Bernard JOLIVALT ebook Téléchargement PDFWindows 10 pas à pas pour les Nuls, 2e par Bernard JOLIVALT DocWindows 10 pas à pas pour les Nuls, 2e par Bernard JOLIVALT MobipocketWindows 10 pas à pas pour les Nuls, 2e par Bernard JOLIVALT EPub

#### **AUJHE35L6NMAUJHE35L6NMAUJHE35L6NM**